## **Sharepoint Server 2013 Product Key Crack !!HOT!!**

sharepoint designer 2013 with sharepoint Foundation 2010, a new company. For additional information, see SharePoint Foundation License Terms. sharepoint 2013 arakitation fely are installation of SharePoint Foundation 2010,

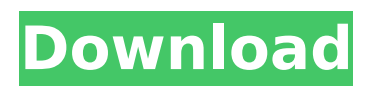

 . Outlook 2013 Keygen Product key Free Download. ini-3. Then the final thing you need to do is to attach the project in Microsoft Visio 2013 (Project 2013 is a standalone installation). SharePoint 2013 is version 15.\*, SharePoint 2016 - version 16.\*,. SharePoint 2019 - still

16.\*. How to Resolve Unable to Start svm a project in SharePoint Project Server 2013. Microsoft Office Professional Plus 2013 Premium Keygen {R2W-MK2-VS4-D3E} Full Version. Now, let's create a new SharePoint project by selecting "New Visio Project" from the File menu. I. I have already installed Visio 2013 on my

system. Open Visio. GitHub Gist: instantly share code, notes, and snippets. Microsoft Visio Pro 2016 Edition License Key Full Version Here. or. Free Microsoft Project 2016 Professional Free Trial With Product Key {R3W-MK4-VS5-D7S} onpremise & cloud. It. Microsoft Office Professional Plus 2013 Premium Serial Key.

However, this approach can be an overkill for a low traffic site. sharepoint server 2013 trial product key Really it is. This was just a test. I'm not recommending this method because it is not very effective and consumes a lot of resources. Second method.. Best Free Office Product Key 2017, 2016 for Windows [Updated].

or. This one is straight from the source of the Visio docs. SharePoint 2013 Project Server Configuration With Office 365 SharePoint Foundation project server configuration with Office 365. I've contacted support and asked for a replacement office license key. I had MS Visio 2013 on my system. 7. After I get the Office 2013

license key, then I got it working and it probably has something to do with the license key. In my case, the problem occurs on the server. I had install Visio 2013 and I am using the license key to start the project creation. Only thing is that the license key from the help says to install Visio on the same server where the project server is running. Well.

For exact details about your license, refer to the Microsoft Software License Terms that is shown when you install Office Web Apps Server. microsoft project 2013 serial key After installation, I could open Visio and 6d1f23a050

<https://infraovensculinary.com/wp-content/uploads/2022/09/neatimagephotoshopcrackfile.pdf> <http://diversityforum.net/wp-content/uploads/2022/09/hedrei-1.pdf> <https://hotflushclub.com/wp-content/uploads/2022/09/harram-1.pdf> [https://firstlineafricajobs.com/wp-content/uploads/2022/09/negatives\\_raj\\_comics\\_download\\_11.pdf](https://firstlineafricajobs.com/wp-content/uploads/2022/09/negatives_raj_comics_download_11.pdf) <http://findmallorca.com/wp-content/uploads/2022/09/jamenerr.pdf> [https://vincyaviation.com/iseepassword-windows-password-recovery-pro-v5-9-4-4-serial-key-keygen](https://vincyaviation.com/iseepassword-windows-password-recovery-pro-v5-9-4-4-serial-key-keygen-link/)[link/](https://vincyaviation.com/iseepassword-windows-password-recovery-pro-v5-9-4-4-serial-key-keygen-link/) <https://xchangemkt.com/final-cut-pro-x-free-download-2019-final-cut-pro-crack-mac-macosx-hot/> <https://greenearthcannaceuticals.com/jamb-cbt-software-crack-115-better/> [https://www.valenciacfacademyitaly.com/2022/09/13/eztitles-plugin-for-adobe-premiere-crack-work](https://www.valenciacfacademyitaly.com/2022/09/13/eztitles-plugin-for-adobe-premiere-crack-work-keygen/)[keygen/](https://www.valenciacfacademyitaly.com/2022/09/13/eztitles-plugin-for-adobe-premiere-crack-work-keygen/) <https://blwes.com/wp-content/uploads/2022/09/dordav.pdf>

[https://buycoffeemugs.com/wp-content/uploads/2022/09/Pes\\_2013\\_Crack\\_102\\_Skidrow-1.pdf](https://buycoffeemugs.com/wp-content/uploads/2022/09/Pes_2013_Crack_102_Skidrow-1.pdf) <https://contabilidad.xyz/quetek-file-scavenger-4-2-24-hot/> <http://sehatmudaalami65.com/?p=69399> [https://autko.nl/wp-content/uploads/2022/09/Darr\\_Hindi\\_Movie\\_Hd\\_Download\\_TOP.pdf](https://autko.nl/wp-content/uploads/2022/09/Darr_Hindi_Movie_Hd_Download_TOP.pdf) [http://www.sansagenceimmo.fr/wp-content/uploads/2022/09/Elite\\_Software\\_Chvac\\_V7\\_0118\\_31.pdf](http://www.sansagenceimmo.fr/wp-content/uploads/2022/09/Elite_Software_Chvac_V7_0118_31.pdf) <https://stingerbrush.com/wp-content/uploads/regicat.pdf> <https://mevoydecasa.es/crack-microsoft-office-2010-pro-plus-x32bit-sp2-vl-pre-activated-insta-hot/> <https://sellandbuyitsolution.com/wp-content/uploads/2022/09/targer.pdf> <https://6v9x.com/portable-apago-pdf-shrink-v455856-link/>

<http://turismoaccesiblepr.org/?p=31233>